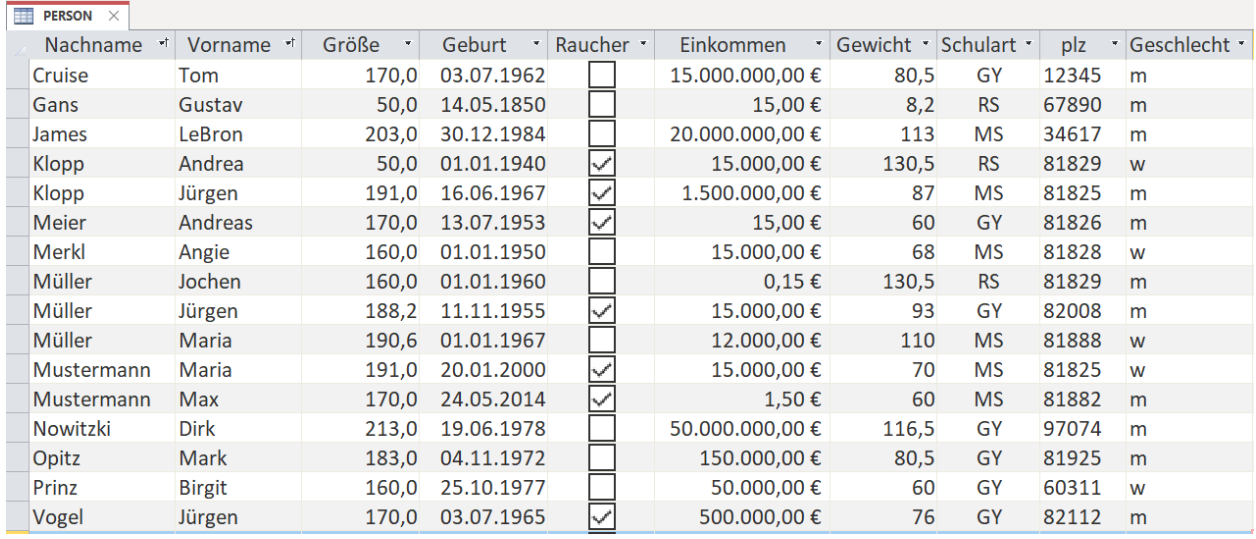

## **Abfragen zur PERSONEN-Datenbank:**

- 1. **Exagge Schreibe eine Abfrage** Gewicht, die alle Personen mit Nachnamen und PLZ ausgibt, die unter 80kg wiegen.
- 2. **Is schreibe eine Abfrage** Alter, die alle Personen mit ihrem ganzen Namen und Geburtsdatum ausgibt, die vor mehr als 20 Jahren geboren sind.
- 3. **IN Modelliere eine Abfrage** Nichtraucher, die alle Personen mit ganzem Namen und Alter ausgibt, die nicht rauchen.
- 4. **IF** Finde ReicheRaucher mit Name, Vorname und Alter, die rauchen und mehr als 150000 Euro verdienen.
- 5. **E Finde mit Hilfe einer Abfrage** GroesseZwischen alle Personen, die über 160cm und unter 190cm groß sind.
- 6. **Einde mit Hilfe der Abfrage** Nachname alle Personen mit Geschlecht, die mit Nachnamen weder Müller noch Merkl heißen.
- 7. Erstelle eine Abfrage PLZ, die alle Gymnasiasten liefert, die nicht direkt an der Schule (81925) wohnen.
- 8. **Ein** Erstelle eine Abfrage GymnasiastOderKohle, die alle Männer liefert (sinnvolle Ausgabe), die Geld haben (ab wann das so ist, überlegst du dir selbst) oder wahrscheinlich Abitur haben/machen.
- 9. **In Erstelle eine Abfrage** RauchFrauMannGym, die alle weiblichen Raucher und alle männlichen Gymnasiasten liefert.